## *Account Import Errors*

You may encounter any of the following errors when you import ParentAccess accounts for students.

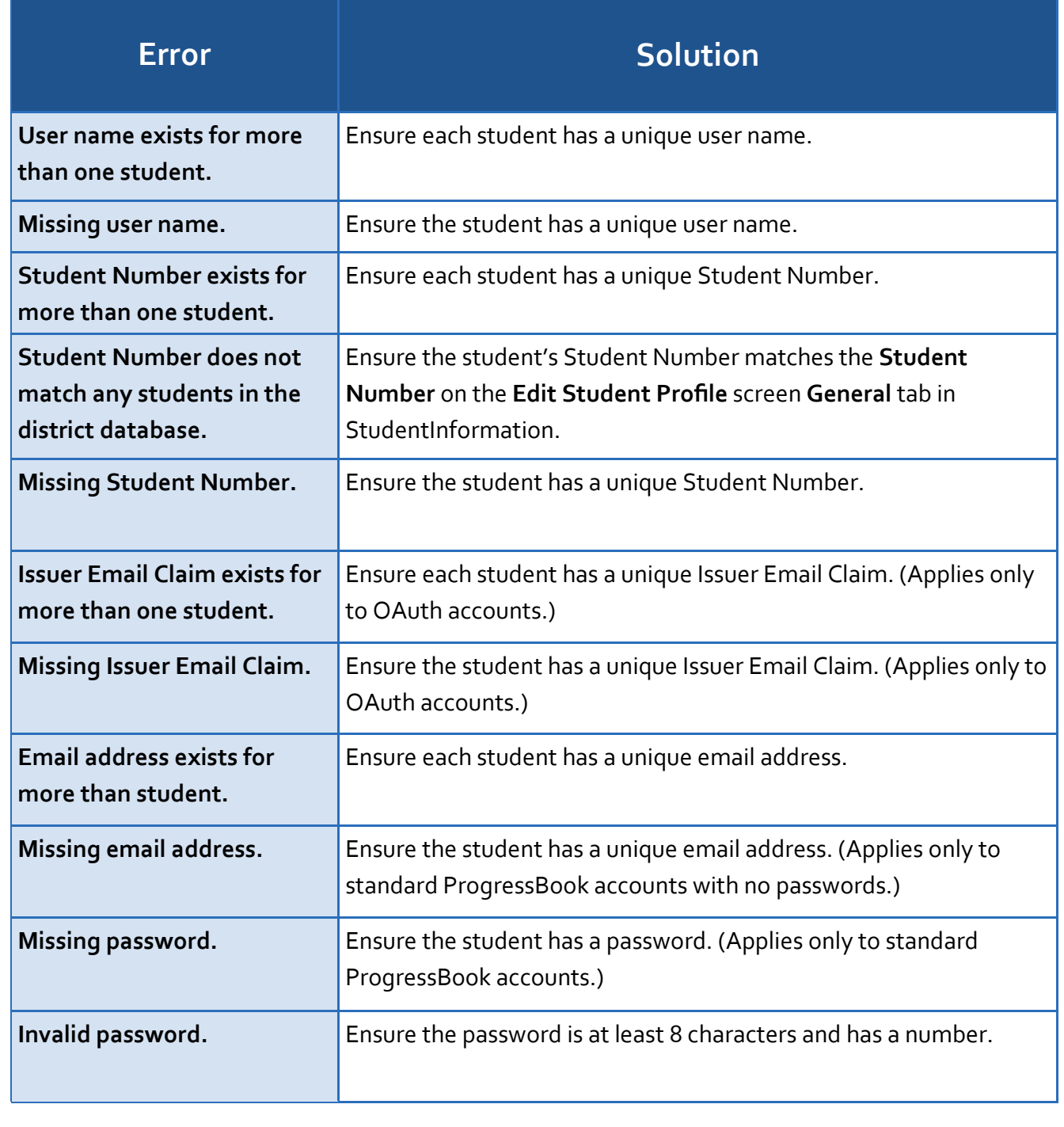

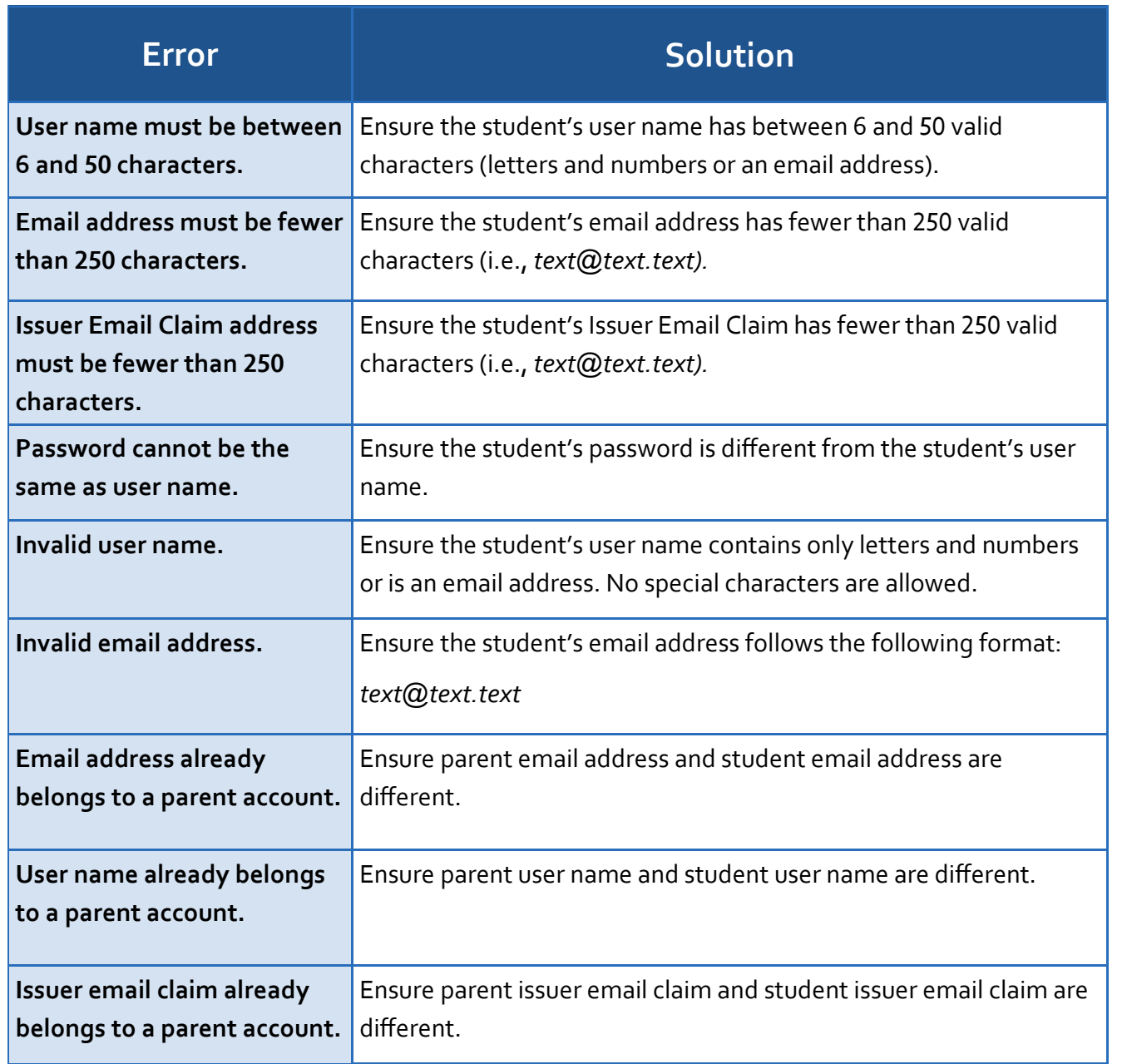

## *Account Import Warnings*

You may encounter any of the following warnings when you import ParentAccess accounts for students.

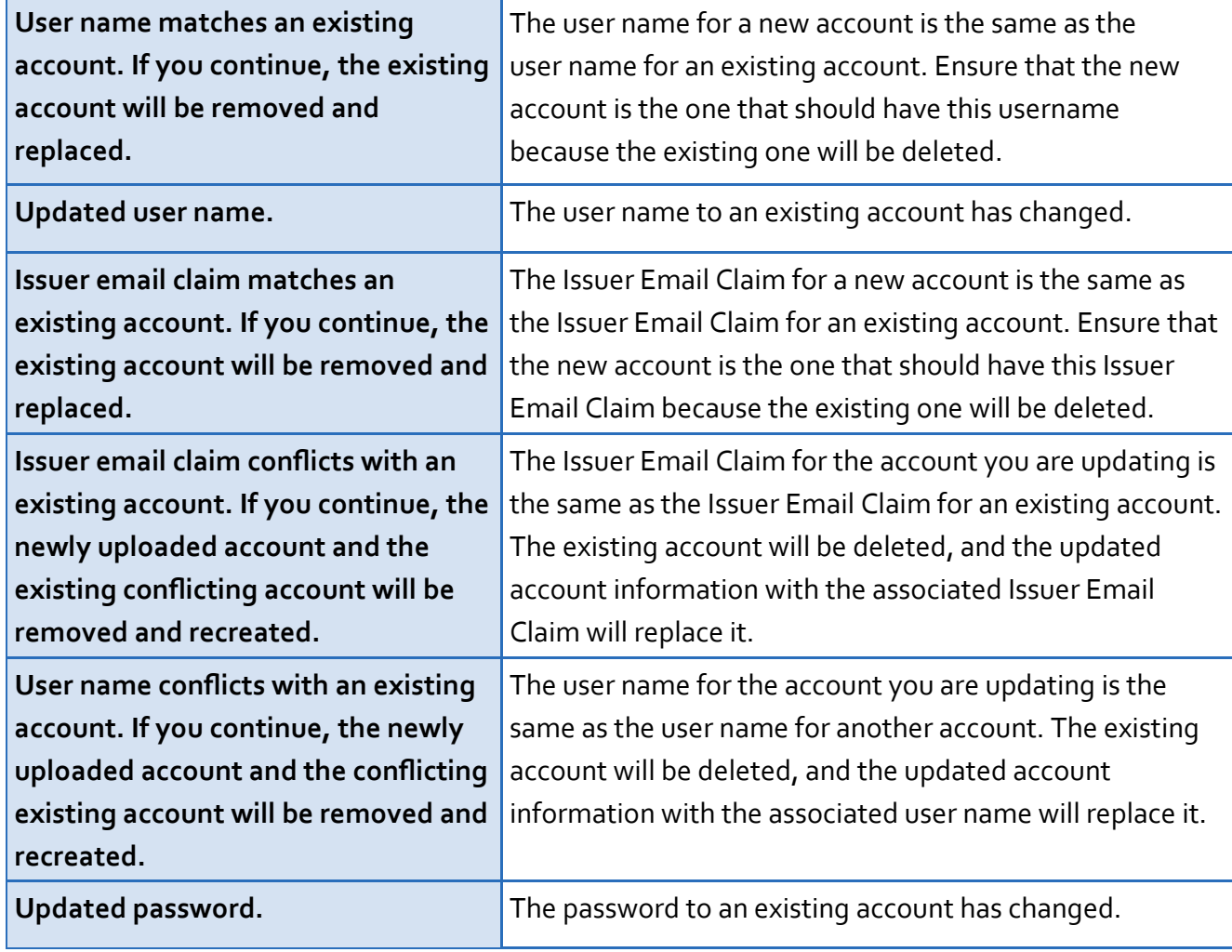

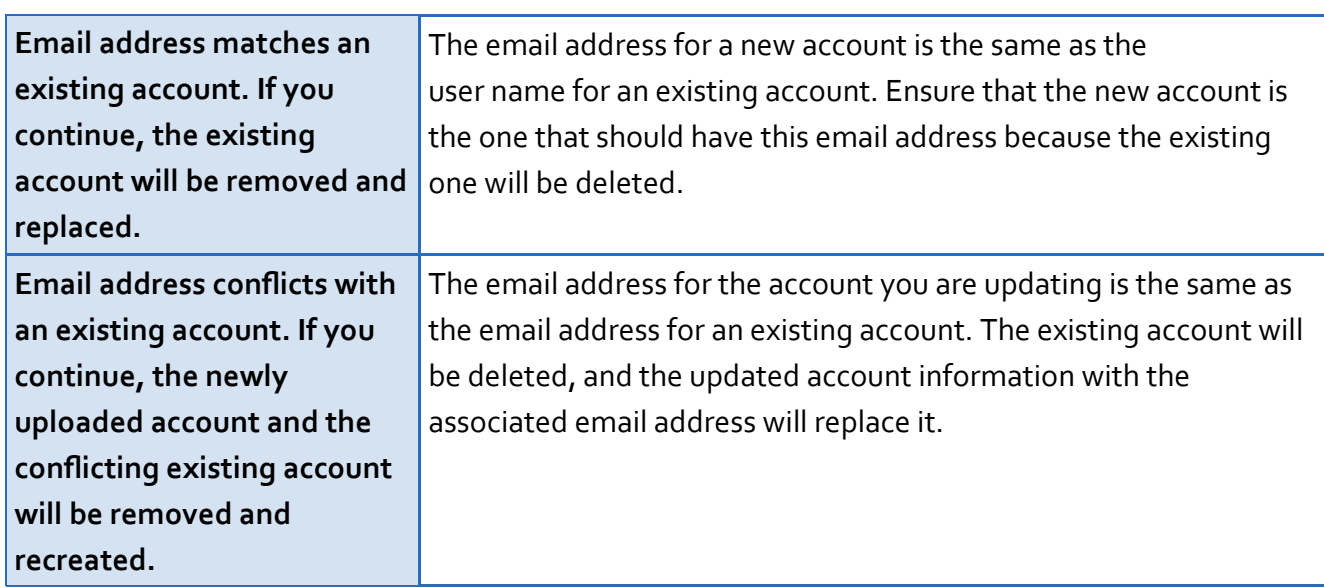